# **Template für Übernahmepolicies**

## <span id="page-0-0"></span>Template für Übernahmepolicies

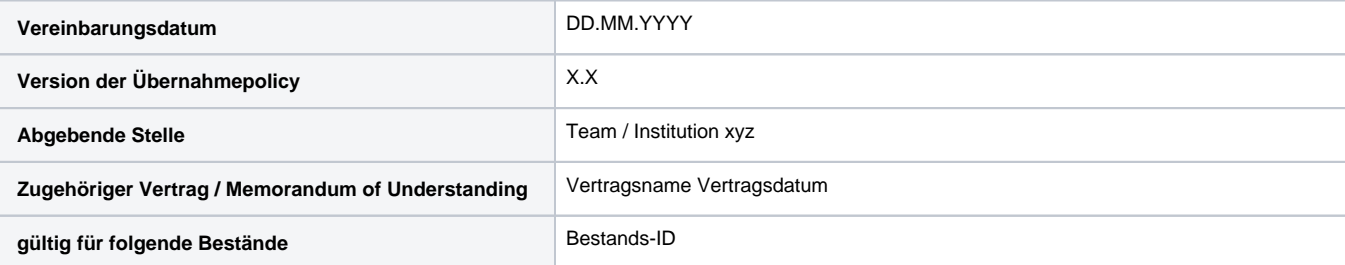

- [Template für Übernahmepolicies](#page-0-0)  $\bullet$ 
	- [1. Beschreibung der Datenablage](#page-0-1)
- $0.1$  Inhalt
	- [1.1.1 Verzeichnisbaum der Ablagestruktur \(ohne Datenpakete\)](#page-0-3)
	- [1.1.2 Übersicht über die Bestandsstruktur](#page-0-4)
		- [1.1.3 Lizenztexte und -versionen](#page-1-0)
	- <sup>o</sup> [1.2 Metadaten](#page-1-1)
		- [1.2.1 Nutzung der GVK-Schnittstelle](#page-1-2)
		- **[1.2.2 Weitere mitgelieferte Metadaten](#page-1-3)** 
			- [Mapping-Spezifikation](#page-1-4)
	- <sup>o</sup> [1.3 Struktur](#page-1-5)
		- [1.3.1 Datenmodell der vereinbarten Datenstruktur\(en\)](#page-1-6)
	- [1.3.2 Zuordnung von Beständen zur entsprechenden SIP-Spezifikation](#page-1-7)
- [2. Konfiguration und Ingestparametrisierung](#page-2-0)
- [3. Repräsentationen](#page-2-1)
- [4. Übernahme von Beständen](#page-2-2)
	- [4.1 Datentransfer](#page-2-3)
	- [4.2 Übernahmeverfahren](#page-2-4)
- [5. Erhaltungslevel](#page-3-0)
- [6. Reporting](#page-3-1)
	- <sup>o</sup> [Report nach Datenübernahme](#page-3-2)
	- <sup>o</sup> [Report im laufenden Betrieb](#page-3-3)
- [7. Export](#page-3-4)

## <span id="page-0-1"></span>1. Beschreibung der Datenablage

### <span id="page-0-2"></span>1.1 Inhalt

Beschreibung der Ablage (Ordnernamen/ Verzeichnisstruktur/ Pfadangaben), der darin abgelegten Materialarten, der jeweils geltenden Lizenztexte und – versionen.

### <span id="page-0-3"></span>**1.1.1 Verzeichnisbaum der Ablagestruktur (ohne Datenpakete)**

Verzeichnisbaum der Ablagestruktur ausgehend vom obersten Verzeichnis der Datenablage bis zur Ebene über den Datenpaketen. Ein Datenpaket beinhaltet Dateien, je nach gewählter Überlieferungsart in mehreren Repräsentationen organisiert sowie ggf. zugehörige Metadaten als dc. xml und/oder source Metadaten.

Das Datenpaket kann nach einem externen Identifikator als Paketname benannt werden, welcher im Reporting ausgegeben wird. Zu jedem File ist eine MD5-Prüfsumme abzuliefern. Diese wird für die Integritätssicherung während des Datentransfers und der Übernahme in das digitale Langzeitarchiv genutzt, ist jedoch nicht Bestandteil des Archivpaketes.

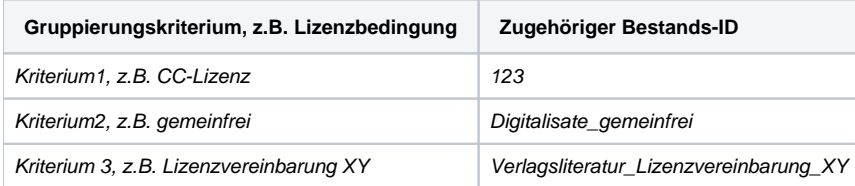

### <span id="page-0-4"></span>**1.1.2 Übersicht über die Bestandsstruktur**

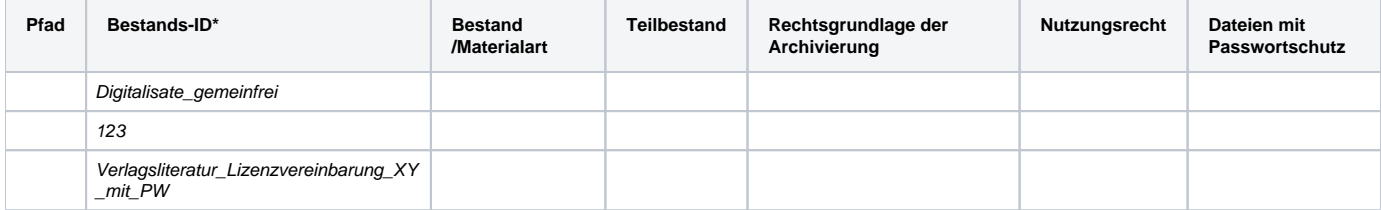

\*Eine Bestands-ID entspricht einem Ingest-Prozess für Datenpakete mit identischer Ingest-Parametrisierung.

#### <span id="page-1-0"></span>**1.1.3 Lizenztexte und -versionen**

Übersicht über die Lizenzbedingungen, die für die Objekte im Bestand gelten.

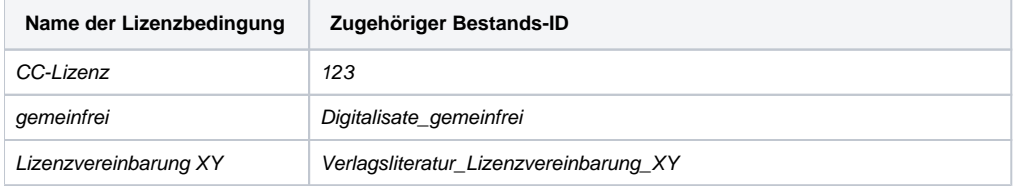

### <span id="page-1-1"></span>1.2 Metadaten

Beschreibung der abgelieferten Metadaten (Nutzung der GVK-Schnittstelle, Beschreibung von weiteren Metadaten mit Metadatenstandard)

#### <span id="page-1-2"></span>**1.2.1 Nutzung der GVK-Schnittstelle**

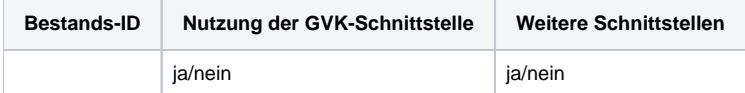

#### <span id="page-1-3"></span>**1.2.2 Weitere mitgelieferte Metadaten**

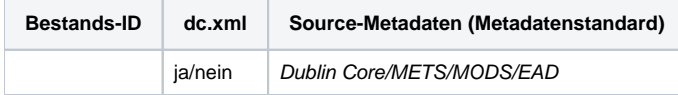

#### <span id="page-1-4"></span>**Mapping-Spezifikation**

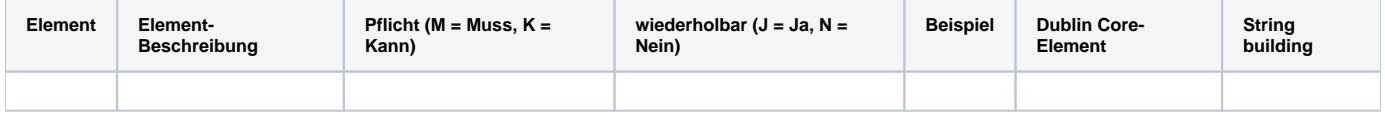

### <span id="page-1-5"></span>1.3 Struktur

Struktur der Datenpakete in der Datenablage (vereinbarte Struktur und Verantwortlichkeiten)

#### <span id="page-1-6"></span>**1.3.1 Datenmodell der vereinbarten Datenstruktur(en)**

Verantwortlich für die Erstellung der vereinbarten Datenstruktur ist die abgebende Stelle. Das Team Langzeitarchivierung der TIB überprüft die abgegebenen Pakete auf Konformität mit der vereinbarten Datenstruktur. Nicht übereinstimmende Pakete weist das Team Langzeitarchivierung an die abgebende Stelle zurück.

Generisches Datenmodell (1-n)

#### <span id="page-1-7"></span>**1.3.2 Zuordnung von Beständen zur entsprechenden SIP-Spezifikation**

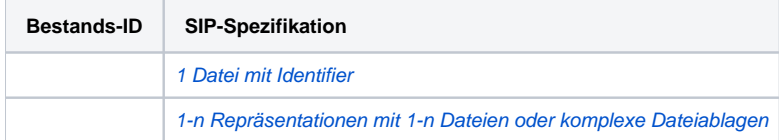

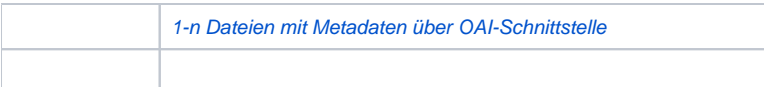

## <span id="page-2-0"></span>2. Konfiguration und Ingestparametrisierung

Zuordnung der Bestandsstruktur in der Datenablage der abgebenden Stelle zur Ingestparametrisierung im Langzeitarchivierungssystem

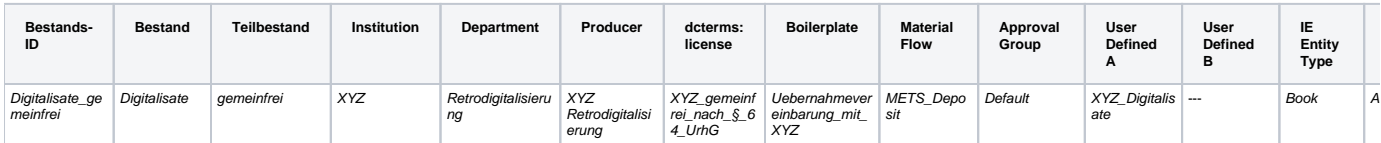

## <span id="page-2-1"></span>3. Repräsentationen

Beschreibung der zu erfassenden Repräsentationen (Name der Repräsentation, Inhalt, Zuordnung von Dateien/Verzeichnissen aus dem Bestand zu den Repräsentationen)

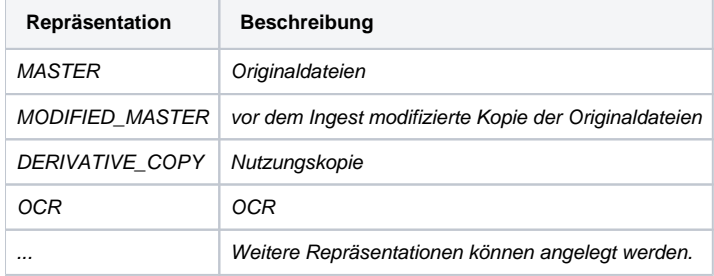

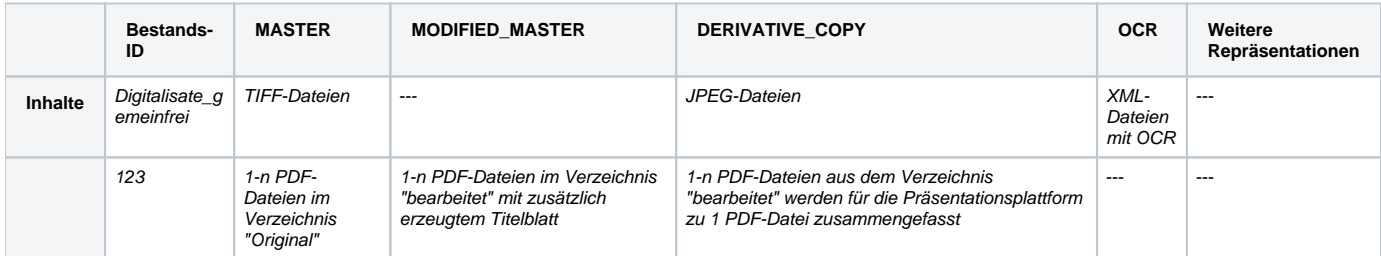

## <span id="page-2-2"></span>4. Übernahme von Beständen

Beschreibung der Datenlieferung, bestehend aus Datentransfer und Übernahmeverfahren

### <span id="page-2-3"></span>4.1 Datentransfer

Beschreibung des Datentransfers an die TIB

Datenpakete werden in unter 1.3 definierter Struktur übergeben. Zusätzlich werden Checksummen (MD5) auf Dateiebene mitgeliefert.

<span id="page-2-4"></span>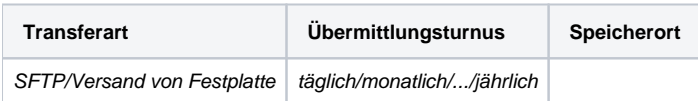

## 4.2 Übernahmeverfahren

Beschreibung des Übernahmeverfahrens der Erstlieferung sowie laufender Neuzugänge

**Übernahmeturnus**: täglich/wöchentlich/monatlich/quartalsweise/halbjährlich/jährlich (Unzutreffendes löschen)

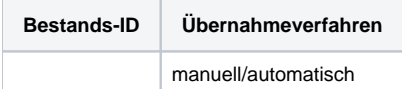

## <span id="page-3-0"></span>5. Erhaltungslevel

Beschreibung der vorhandenen Erhaltungslevel und Zuordnung der Erhaltungslevel zu den einzelnen Beständen

Die Erhaltungslevel sind in der [TIB Preservation Policy](https://www.tib.eu/de/service/tib-preservation-policy/) unter dem Punkt "Preservation Level" definiert.

Folgende Erhaltungslevel werden vereinbart. Einschränkungen gelten unter Umständen für passwortgeschützte Dateien und proprietäre Dateiformate. Verhindert der Passwortschutz oder ein proprietäres Dateiformat Preservation Management, kann für diese Dateien nur Bitstream Preservation gewährleistet werden. Passwortgeschützte Dateien sind von der abgebenden Stelle zu identifizieren und dem Team Langzeitarchivierung der TIB bei der Datenübergabe zu melden. Sie werden im Langzeitarchivierungssystem mit entsprechenden Metadaten gekennzeichnet.

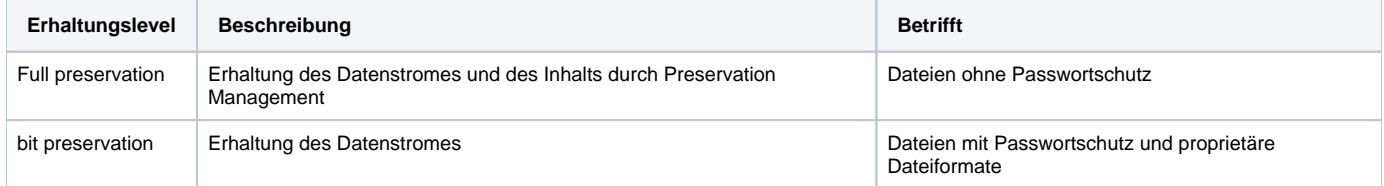

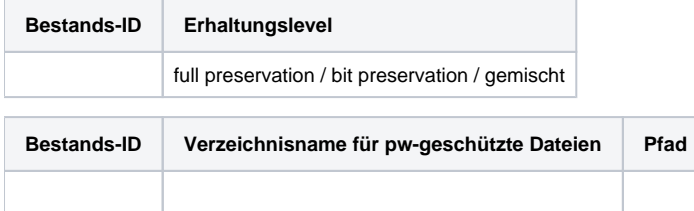

## <span id="page-3-1"></span>6. Reporting

Beschreibung der Bestandteile von Reports und der Häufigkeit von Reports

### <span id="page-3-2"></span>Report nach Datenübernahme

Der Report wird jeweils für eine übermittelte Datenlieferung erstellt. Bei Bedarf kann ein Report pro Bestands-ID erzeugt werden.

Der Paketname ist der Verzeichnisname des gelieferten Datenpakets, wie unter 1.1.1 beschrieben.

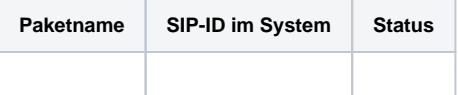

### <span id="page-3-3"></span>Report im laufenden Betrieb

Nach Vereinbarung kann ein Report über die Bestände oder Teilbestände der abgebenden Stelle im laufenden LZA-Betrieb erstellt werden. Die gewünschten Inhalte sind mit dem Team Langzeitarchivierung der TIB abzusprechen.

<span id="page-3-4"></span>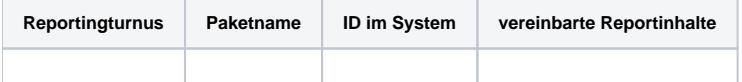

## 7. Export

#### Beschreibung des Exports

Pakete können aus dem LZA-System exportiert werden. Folgende Optionen stehen zur Verfügung:

- vollständiger Export eines Paketes mit allen Repräsentationen inklusive aller Metadaten in Form einer METS-XML
- Export einzelner Repräsentationen inklusive aller Metadaten in Form einer METS-XML

Die abgebende Stelle definiert die gewünschte Form des Exports für einzelne Pakete.

Der Export kann vierteljährlich mittels den aktuell im Programm verfügbaren Routinen durchgeführt werden. Hierbei werden pro Zeitintervall (Quartal) die in diesem Zeitraum neu erstellten sowie veränderten Pakete exportiert.

Die Pakete werden in der Struktur exportiert, in der sie geingested wurden. Der Export eines einzelnen AIP basiert auf dem Element "File Original Path". "File Original Path" beinhaltet den Originalnamen des Datenpakets. Der Paketname ist der Verzeichnisname des gelieferten Datenpakets, wie unter 1.1.1 beschrieben. Auf dieser Basis wird die Original-Verzeichnisstruktur beim Export rekonstruiert. Die Zusammenfassung von Paketen zu Teilbeständen erfolgt basierend auf den vergebenen Metaten in der Ingest-Parametrisierung, so dass die Strukturierung in Teilbestände (s. 1.1.2 Übersicht über die Bestandsstruktur) beim Export erhalten bleibt.

Im Falle eines Exportes der vollständigen Bestände eines Dienstleistungsnehmers aus dem digitalen Archiv der TIB regelt der Vertrag die entsprechenden Fristen und Vorlaufzeiten.

Das Exit-Szenario ist der vollständige Export aller archivierten Objekte der abgebenden Stelle. Die Exit-Strategie stützt sich auf die oben beschriebenen Export-Funktionen.